# **Java History**

Background information about Java and how the background affected it's development

James Tam

## Java: History

Computers of the past

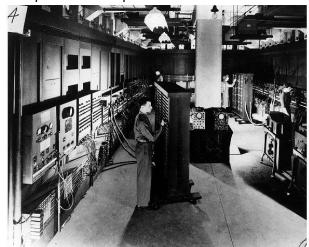

Image © University of Pennsylvania

ames Tam

# Java: History (2)

•The invention of the microprocessor revolutionized computers

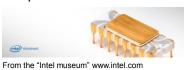

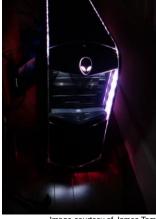

Image courtesy of James Tam

James Tam

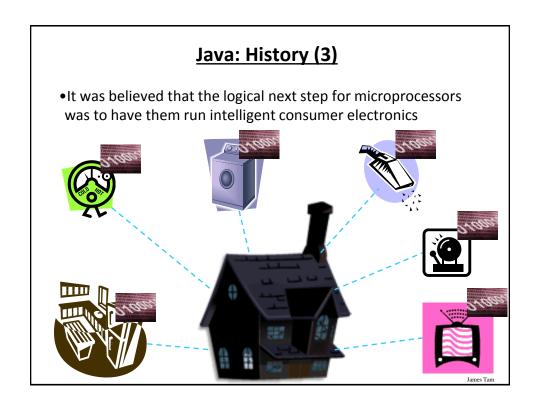

## Java History (4)

- Sun Microsystems funded an internal research project "Green" to investigate this opportunity.
  - Result: A programming language called "Oak"

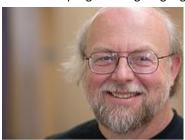

Alumnus James Gosling was voted as the fourth greatest IT person of all time. / External Relations Photo Bank

Blatant advertisement: James Gosling was a graduate of the U of C Computer Science program.

James Tam

#### Java History (5)

- Problem: There was already a programming language called Oak.
- The "Green" team met at a local coffee shop to come up with another name...
  - •Java!

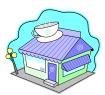

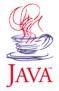

James Tam

# Java: History (6)

•The concept of intelligent devices didn't catch on.

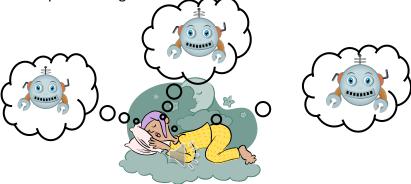

• Project Green and work on the Java language was nearly canceled.

James Tam

# Java: History (7)

- •The popularity of the Internet resulted in Sun's re-focusing of Java on computers.
- Prior to the advent of Java, web pages allowed you to download only text and images.

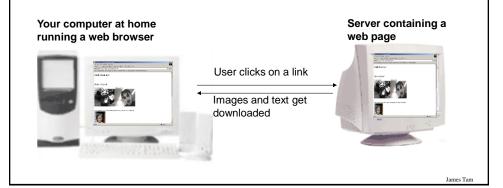

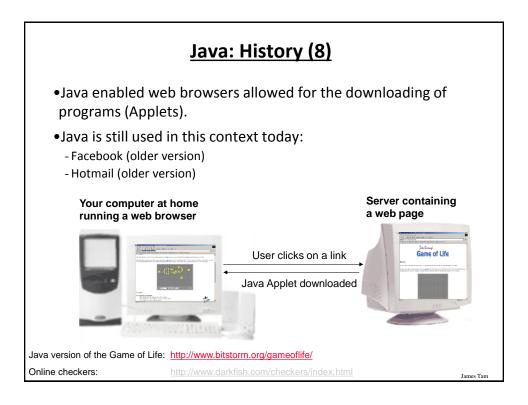

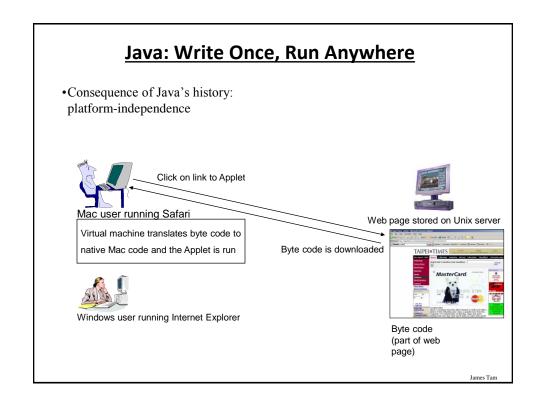

#### **Adding Java Code To A Webpage**

- •The code can be run through a web browser instead of manually invoked via the command line.
  - These Java programs are 'applets'
  - How to create a simple Java applet:
    - http://docs.oracle.com/javase/tutorial/deployment/applet/getStarted.html
  - How to get an applet to run when your web page is accessed
    - •http://www.ehow.com/how 7306707 run-java-applet-html.html

James Tam

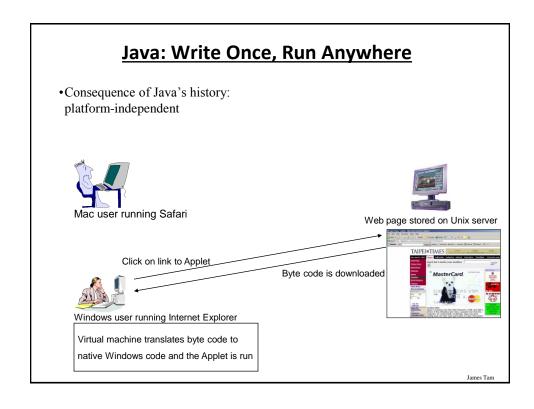

# **After This Section You Should Now Know**

- How Java was developed and the impact of it's roots on the language
- Major players and events in the development of Java

James Tam